### **Software**<sup>46</sup>

**Adabas Fastpath**

**Messages and Codes**

Version 8.1.2

June 2014

# Adabas Fastpath

This document applies to Adabas Fastpath Version 8.1.2.

Specifications contained herein are subject to change and these changes will be reported in subsequent release notes or new editions.

Copyright © 2014 Software AG, Darmstadt, Germany and/or Software AG USA, Inc., Reston, VA, USA, and/or its subsidiaries and/or its affiliates and/or their licensors..

The name Software AG and all Software AG product names are either trademarks or registered trademarks of Software AG and/or Software AG USA, Inc. and/or its subsidiaries and/or its affiliates and/or their licensors. Other company and product names mentioned herein may be trademarks of their respective owners.

Detailed information on trademarks and patents owned by Software AG and/or its subsidiaries is located at http://documentation.softwareag.com/legal/.

Use of this software is subject to adherence to Software AG's licensing conditions and terms. These terms are part of the product documentation, located at http://documentation.softwareag.com/legal/ and/or in the root installation directory of the licensed product(s).

This software may include portions of third-party products. Forthird-party copyright notices and license terms, please referto "License Texts, Copyright Notices and Disclaimers of Third-Party Products". This document is part of the product documentation, located at http://documentation.softwareag.com/legal/ and/or in the root installation directory of the licensed product(s).

#### **Document ID: AFP-MESSAGES-812-20140626**

#### **Table of Contents**

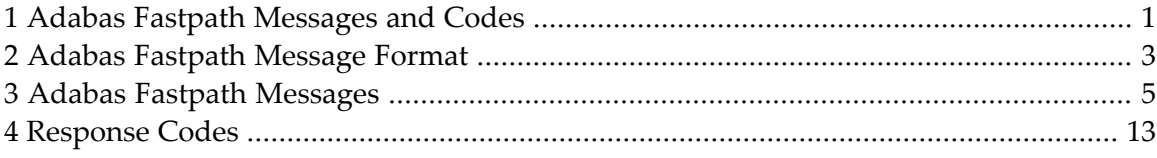

#### <span id="page-4-0"></span>**1 Adabas Fastpath Messages and Codes**

This document describes the messages and response codes which may be encountered during Adabas Fastpath execution.

**Adabas Fastpath [Messages](#page-6-0) Format Adabas Fastpath [Messages](#page-8-0) Adabas [Response](#page-16-0) Codes**

### <span id="page-6-0"></span>**2 Adabas Fastpath Message Format**

Unless suppressed, Adabas Fastpath messages are displayed on the operator console.

The messages have the following general format:

AFP-nnnn-ss MESSAGE TEXT

where *nnnn* is the message number and *ss* is the (hexadecimal) severity code. Certain messages have additional information following the message text.

Console messages can be suppressed using the buffer parameter Message Level. For example, if Message Level is set to *0A*, any message with a severity code of 04 or 08 will not be printed.

The following table explains the general meaning of each severity level:

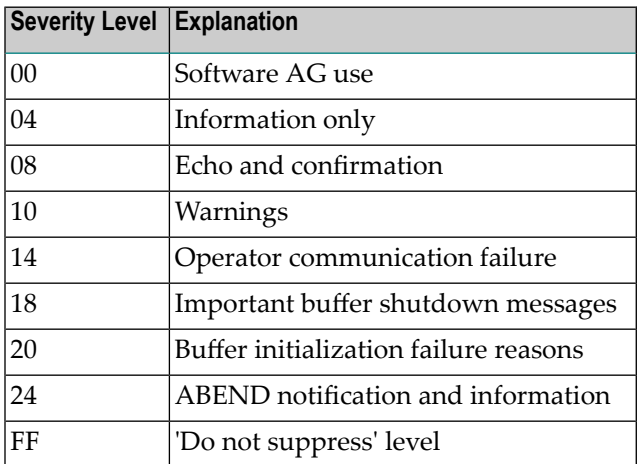

## <span id="page-8-0"></span>**3 Adabas Fastpath Messages**

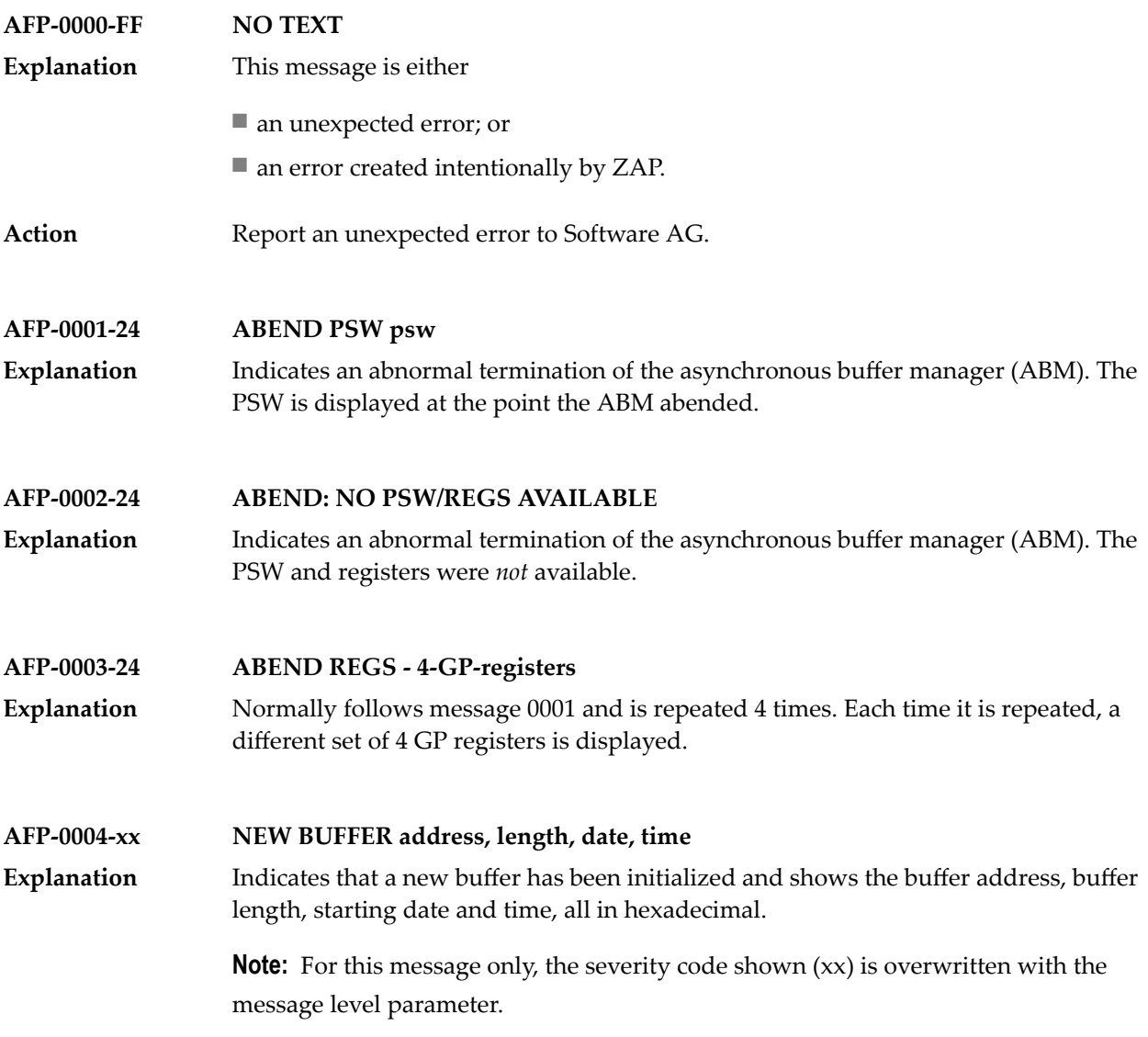

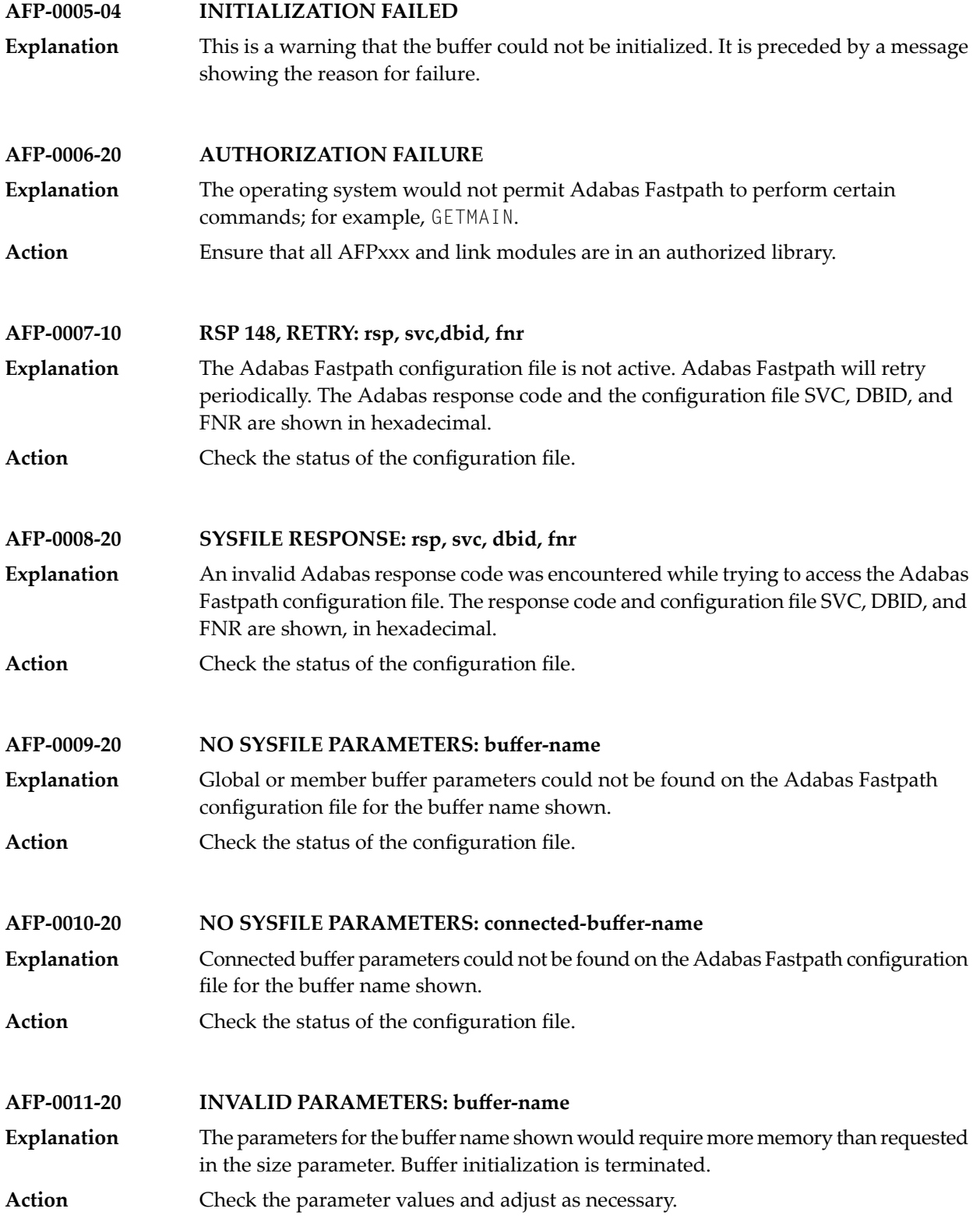

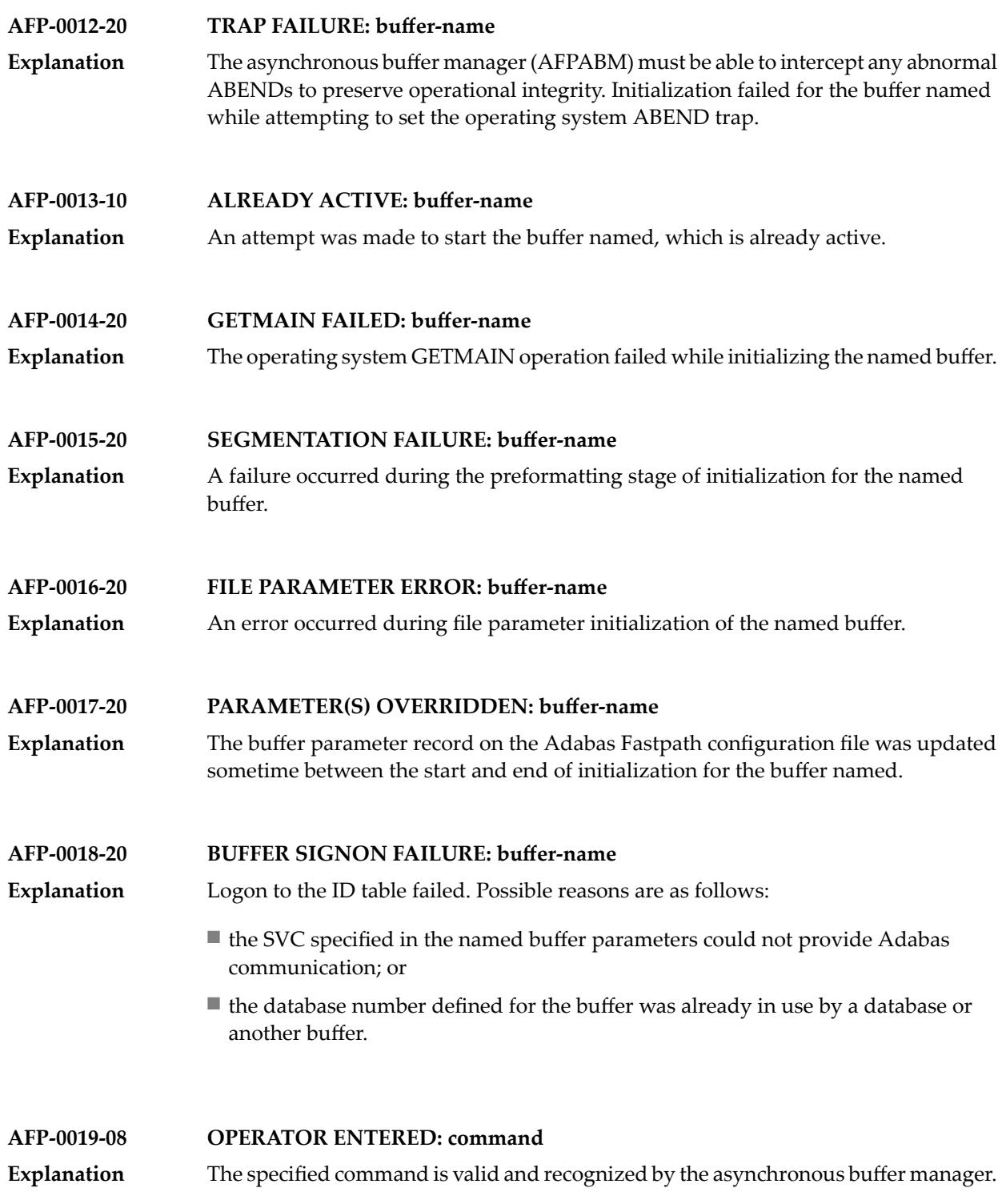

![](_page_11_Picture_368.jpeg)

![](_page_12_Picture_451.jpeg)

![](_page_13_Picture_513.jpeg)

![](_page_14_Picture_549.jpeg)

![](_page_15_Picture_422.jpeg)

#### <span id="page-16-0"></span>**4 Response Codes**

This section describes response codes which can be returned during Adabas Fastpath execution. The response code and its subcodes are returned in the rightmost two bytes of the Additions 2 field of the Adabas control block.

Response code 0 indicates that the Adabas command was processed successfully. Any other response code is returned as a result of an error during command processing.

All Adabas commands resulting in a response code restore all Adabas control block fields except the Response Code field to the contents the fields held at the beginning of command execution.

#### **Response 101**

**Explanation**

This response code indicates that an Adabas Fastpath processing error has been detected during the processing of an Adabas command. Refer to the hexadecimal subcode that appears in the command's Adabas control block, Additions 2 field, low-order (rightmost) two bytes. The subcodes are described in the table below:

![](_page_16_Picture_468.jpeg)

![](_page_17_Picture_80.jpeg)